# **APLIKASI ADOPSI KUCING (SIKUCING) MENGGUNAKAN METODE PENGEMBANGAN OBJECT-ORIENTED SOFTWARE ENGINEERING**

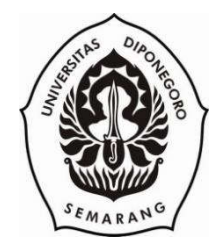

#### **SKRIPSI**

**Disusun Sebagai Salah Satu Syarat untuk Memperoleh Gelar Sarjana Komputer pada Departemen Ilmu Komputer/Informatika**

**Disusun Oleh : MUHAMMAD FAKHRIAN PUTRA 24010313120052**

# **DEPARTEMEN ILMU KOMPUTER/ INFORMATIKA FAKULTAS SAINS DAN MATEMATIKA UNIVERSITAS DIPONEGORO**

**2018**

## HALAMAN PERNYATAAN KEASLIAN SKRIPSI

Saya yang bertanda tangan dibawah ini,

Nama: Muhammad Fakhrian Putra

NIM : 24010313120052

Judul: Aplikasi Adopsi Kucing (SIKUCING) Menggunakan Metode Pengembangan Object-Oriented Software Engineering

Dengan ini saya menyatakan bahwa dalam tugas akhir atau skripsi ini tidak terdapat karya yang pernah diajukan untuk memperoleh gelar kesarjanaan di suatu Perguruan Tinggi, dan sepanjang pengetahuan saya juga tidak terdapat karya atau pendapat yang pernah ditulis atau diterbitkan oleh orang lain, kecuali yang secara tertulis diacu dalam naskah ini dan disebutkan di dalam daftar pustaka.

Semarang, 26 Agustus 2018 METER  $\epsilon$ Muhammar Paso par vulta

24010313120052

## **HALAMAN PENGESAHAN**

Judul : Aplikasi Adopsi Kucing (SIKUCING) Menggunakan Metode Pengembangan Object-Oriented Software Engineering

: Muhammad Fakhrian Putra Nama

**NIM** : 24010313120052

Telah diujikan pada sidang tugas akhir pada tanggal 7 Agustus 2018 dan dinyatakan lulus pada tanggal 7 Agustus 2018.

Semarang, 26 Agustus 2018

Panitia Penguji Tugas Akhir Mengetahui. KNOLOGI, DANKIRAL Komputer/ Informatika Ketua. **KANTERIAN REGIST** S  $K_{\text{max}}$ Ketua,  $\overline{\phantom{0}}$ w iningrum, S.Si, M.Kom Drs. Djalal Er Riyanto, M.IKom NIP. 195412191980031003 NIP. 198104202005012001

## **HALAMAN PENGESAHAN**

Judul : Aplikasi Adopsi Kucing (SIKUCING) Menggunakan Metode Pengembangan Object-Oriented Software Engineering

: Muhammad Fakhrian Putra Nama

**NIM** NIM : 24010313120052

Telah diujikan pada sidang tugas akhir pada tanggal 7 Agustus 2018.

Semarang, 26 Agustus 2018 Pembimbing Satriyo Adhy, S.Si, M.T  $\frac{m_1}{2}$ 

#### **ABSTRAK**

Kucing terlantar merupakan salah satu jenis kucing domestik yang paling sering ditemukan di sekitar manusia. Kucing terlantar merupakan masalah yang sering diabaikan oleh lingkungan, dengan tidak adanya kontrol populasi di Indonesia, jumlah kucing terlantar yang semakin bertambah dan tidak terkontrol menyebabkan kucing terlantar dianggap sebagai hama. Beberapa komunitas dan individu pencinta kucing membantu mengatasi keadaan dengan melakukan adopsi sementara, dikarenakan keterbatasan biaya dan tempat. Pencarian calon pengadopsi yang dilakukan oleh individu atau komunitas pencinta kucing dirasa sulit, dikarenakan kebanyakan dari kucing yang dirawat merupakan kucing domestik yang dipandang kurang menarik. Berdasarkan permasalahan komunitas atau individu yang mencari calon pengadopsi kucing, penelitian ini bertujuan untuk membuat Aplikasi Adopsi Kucing untuk membantu melepas adopsikan kucing yang dirawat sementara oleh komunitas atau individu tersebut. Untuk memudahkan melepas adopsi kucing terlantar yang dirawat sementara oleh komunitas atau individu pencinta kucing digunakan sebuah aplikasi yang berjalan pada sistem operasi Android. Pemilihan pembangunan aplikasi pada *platform* Android dikarenakan, Android merupakan sistem operasi yang paling populer digunakan pada *smartphone* saat ini, sehingga diharapkan dapat memudahkan masyarakat untuk memanfaatkan Aplikasi Adopsi Kucing. Aplikasi Adopsi Kucing dibangun dengan menggunakan metode *Object-Oriented Software Engineering*, yang merupakan metode pengembangan untuk membangun dan memvalidasi model domain aplikasi atau sistem berorientasi objek. Metode *Object-Oriented Software Engineering* dirasa tepat untuk pembangunan Aplikasi Adopsi Kucing dikarenakan pembangunan aplikasi menggunakan bahasa pemrograman Java dan sifat modular pada pemrograman berorientasi objek yang memudahkan perawatan dan adaptasi pada perubahan di masa yang akan datang. Proses bisnis yang diimplementasikan pada Aplikasi Adopsi Kucing merupakan adaptasi dari proses bisnis adopsi kucing yang didapatkan dari hasil wawancara terhadap perwakilan komunitas dari Indonesia Peduli Kucing Terlantar dan UNDIP Cat Lovers. Pada Aplikasi Adopsi Kucing tersedia fitur surat perjanjian yang dapat diunduh melalui Aplikasi Adopsi Kucing. Hasil implementasi dari penelitian ini adalah terbentuknya Aplikasi Adopsi Kucing yang dapat mengunggah data kucing, menampilkan data kucing, memperbarui data kucing, menghapus data kucing dan mengunduh surat perjanjian adopsi kucing. Aplikasi Adopsi Kucing memanfaatkan Firebase Realtime Database sebagai media penyimpanan data. Pemilihan Firebase Realtime Database untuk memudahkan proses pertukaran data secara *online* dan kemudahan untuk beradaptasi terhadap kebutuhan di masa yang akan datang. Pengujian yang dilakukan pada penelitian ini merupakan pengujian fungsional menggunakan metode *black-box* yang menguji setiap *use case* pada perangkat yang telah terpasang Aplikasi Adopsi Kucing, hasil pengujian terhadap *use case* pada Aplikasi Adopsi Kucing dinyatakan diterima.

**Kata Kunci:** Kucing Terlantar, Android, *Object-Oriented Software Engineering*, Firebase Realtime Database

#### **ABSTRACT**

Stray cats are one of the most common types of domestic cats found around humans. Stray cats are a problem that is often overlooked by the environment, with the absence of population control in Indonesia, the number of stray cats that are increasing and uncontrolled causing stray cats to be considered pests. Some communities and individual cat lovers help to overcome the situation by adopting a temporary adoption, due to limited costs and places. The search for prospective adopters conducted by individuals or communities of cat lovers is difficult, because most of the cats treated are domestic cats that are considered less attractive. Based on community problems or individuals who are looking for potential cat adopters, this study aims to create a Cat Adoption Application to help release cat adoption temporarily treated by the community or individual. To facilitate the release of the adoption of abandoned cats that are temporarily cared for by the community or individual cat lovers are used an application that runs on the Android operating system. The selection of application development on the Android platform is because, Android is the most popular operating system used on smartphones today, so it is expected to make it easier for the public to utilize the Cat Adoption Application. The Cat Adoption Application is built using the Object-Oriented Software Engineering method, which is a development method for building and validating application domain models or object-oriented systems. The Object-Oriented Software Engineering method is considered appropriate for the construction of the Cat Adoption Application because application development uses the Java language and modular nature of object-oriented programming that facilitates maintenance and adaptation to changes in the future. The business process implemented in the Cat Adoption Application is an adaptation of the cat adoption business process obtained from interviews with community representatives from Indonesia Peduli Kucing Terantar and UNDIP Cat Lovers. The Cat Adoption Application features a letter of agreement that can be downloaded through the Cat Adoption Application. The results of the implementation of this study are the formation of a Cat Adoption Application that can upload cat data, display cat data, update cat data, delete cat data and download cat adoption agreements. The Cat Adoption Application utilizes Firebase Realtime Database as a data storage medium. The choice of Firebase Realtime Database to facilitate the process of exchanging data online and the ease of adapting to future needs. The test conducted in this study is a functional test using the black-box method that tests each use case on devices that have been installed with the Cat Adoption Application, the results of testing on the use case in the Cat Adoption Application are declared acceptable.

**Keywords :** Stray Cats, Android, Object-Oriented Software Engineering, Firebase Realtime Database

### **KATA PENGANTAR**

Puji syukur penulis panjatkan kehadirat Allah Subhanahu wa ta'ala atas rahmat dan anugerah-Nya sehingga penulis dapat menyelesaikan skripsi yang berjudul "Rancang Bangun Aplikasi Adopsi Kucing (SIKUCING) Menggunakan Metode Pengembangan Object-Oriented Software Engineering".

Skripsi ini disusun dengan tujuan sebagai salah satu syarat untuk memperoleh gelar sarjana komputer pada Departemen Ilmu Komputer/ Informatika Fakultas Sains dan Matematika Universitas Diponegoro, Semarang.

Dalam penyusunan skripsi ini penulis mendapat banyak bimbingan, bantuan dan dukungan dari berbagai pihak. Karena itu, pada kesempatan kali ini penulis mengucapkan terima kasih kepada:

- 1. Dr. Retno Kusumaningrum, S.Si, M.Kom. Selaku Ketua Departemen Ilmu Komputer/ Informatika.
- 2. Satriyo Adhy, S.Si, M.T selaku Dosen Pembimbing Tugas Akhir.
- 3. Helmie Arief Wibawa, S.Si, M.Cs selaku Koordinator Tugas Akhir.
- 4. Semua pihak yang telah membantu hingga selesainya tugas akhir ini yang tidak dapat penulis sebutkan satu per satu.

Penulis menyadari dalam penyusunan skripsi ini masih banyak kekurangan baik dari segi materi maupun dari segi penyajiannya. Hal ini disebabkan oleh keterbatasan kemampuan dan pengetahuan dari penulis. Oleh karena itu, saran dan kritik sangat diharapkan oleh penulis, Semoga skripsi ini dapat bermanfaat bagi penulis dan juga pembaca.

> Semarang, 7 Agustus 2018 Penulis

## **DAFTAR ISI**

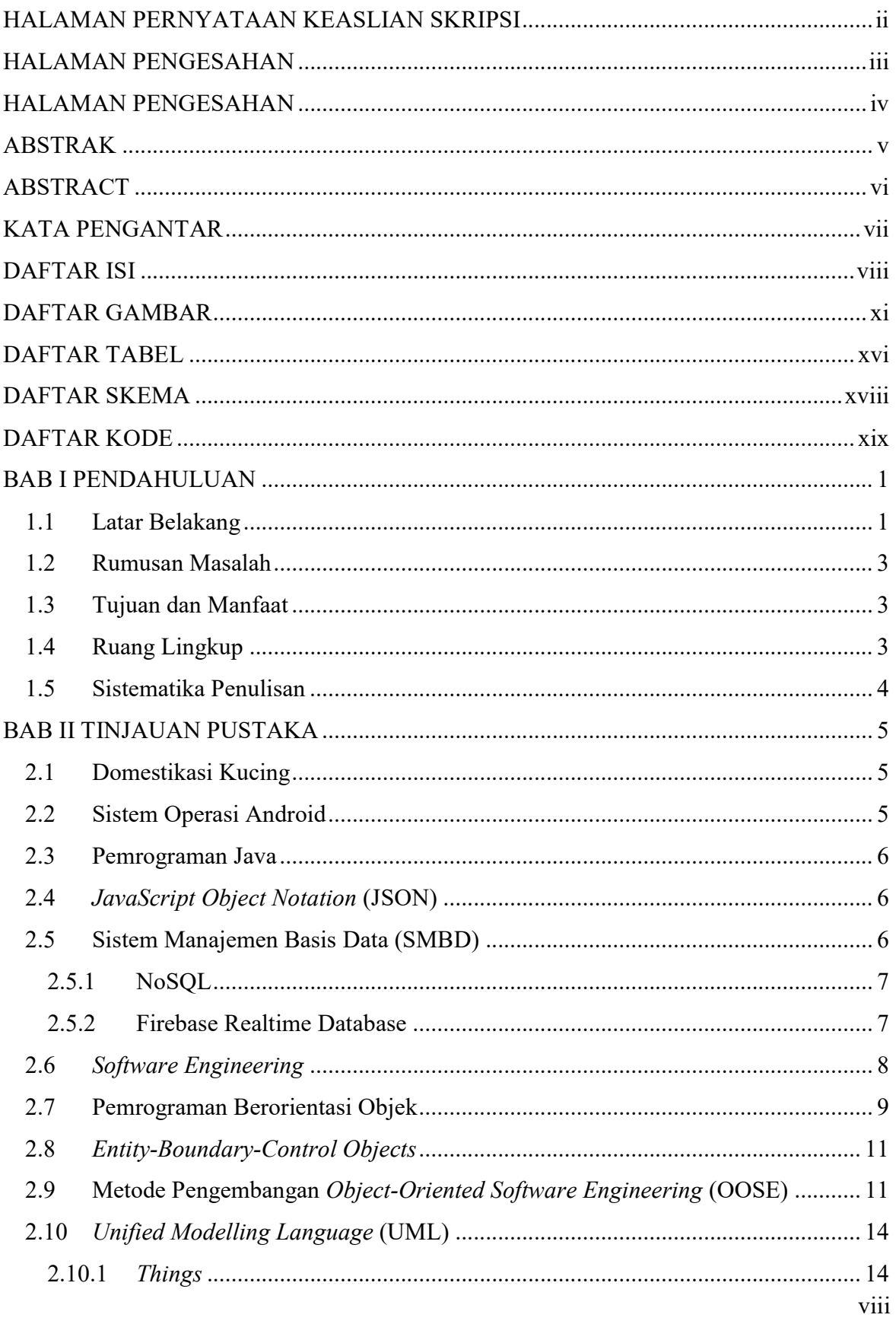

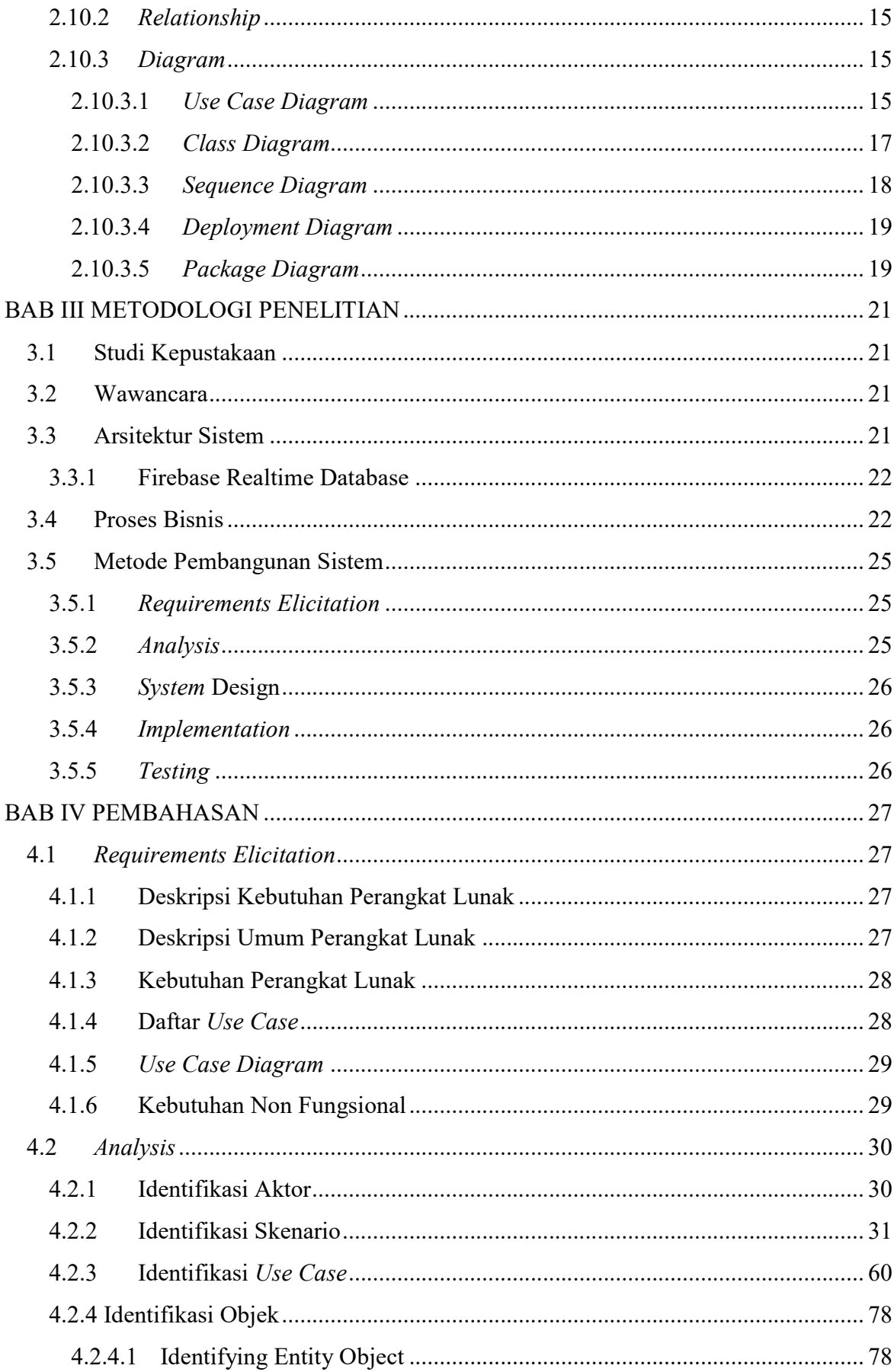

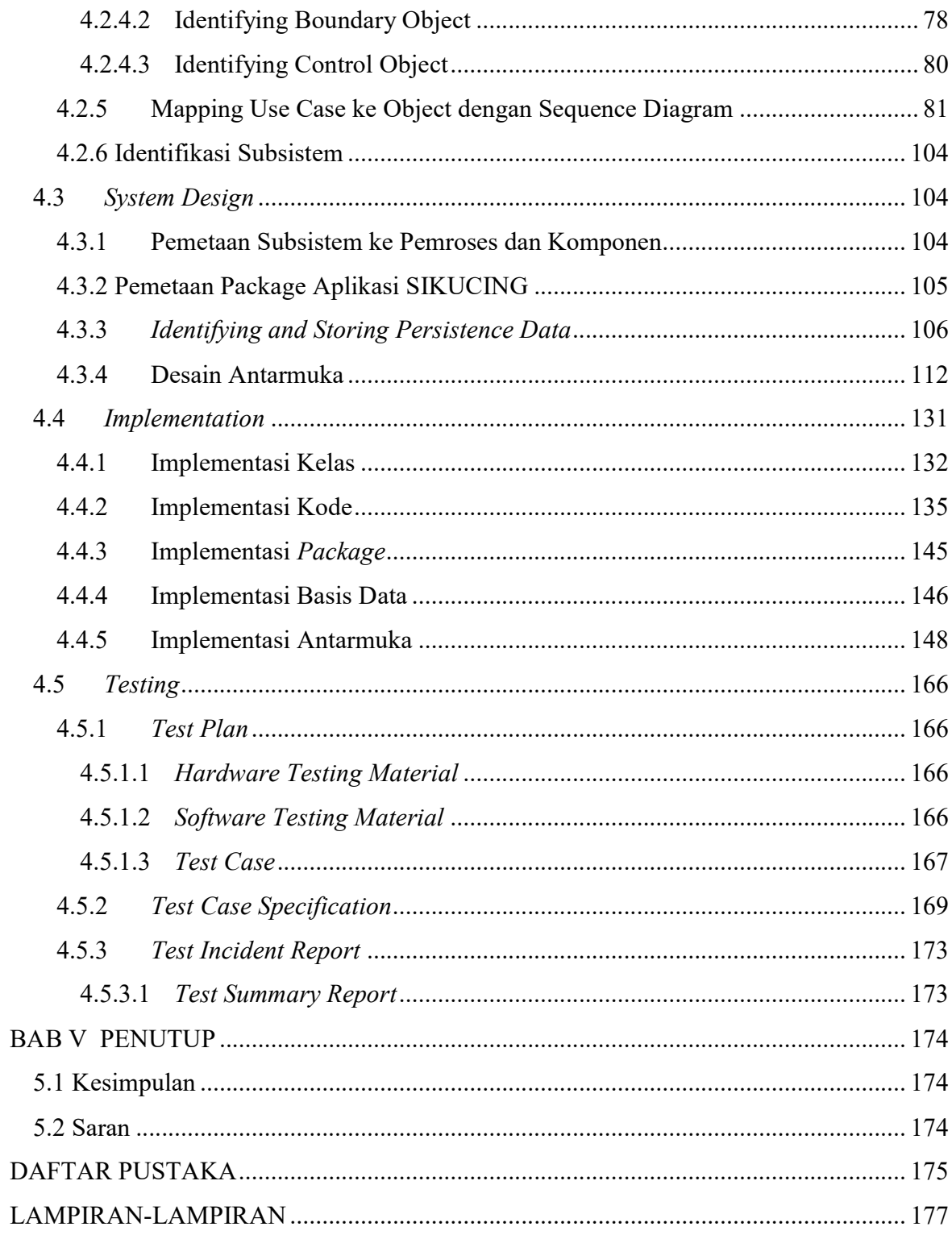

## **DAFTAR GAMBAR**

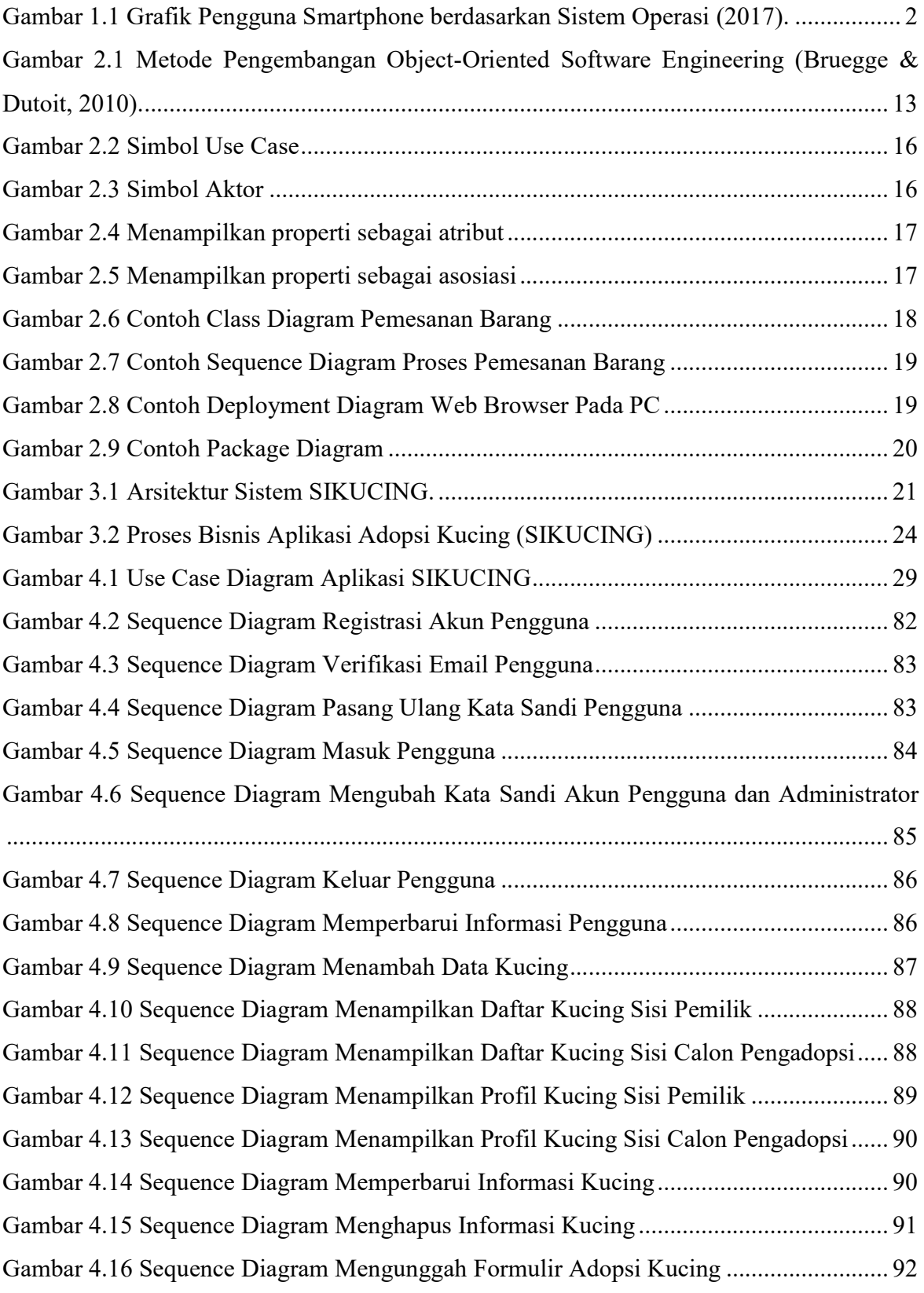

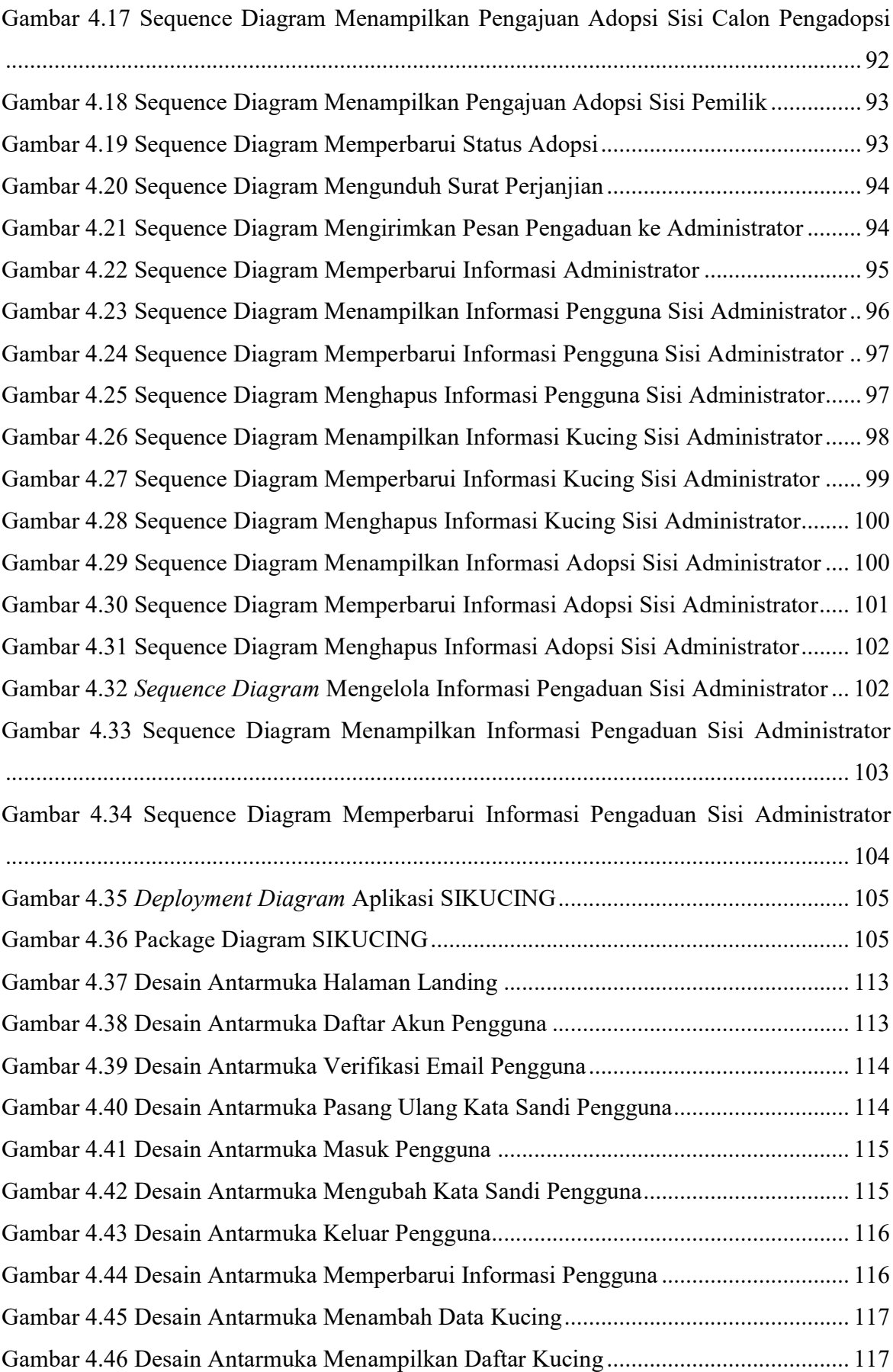

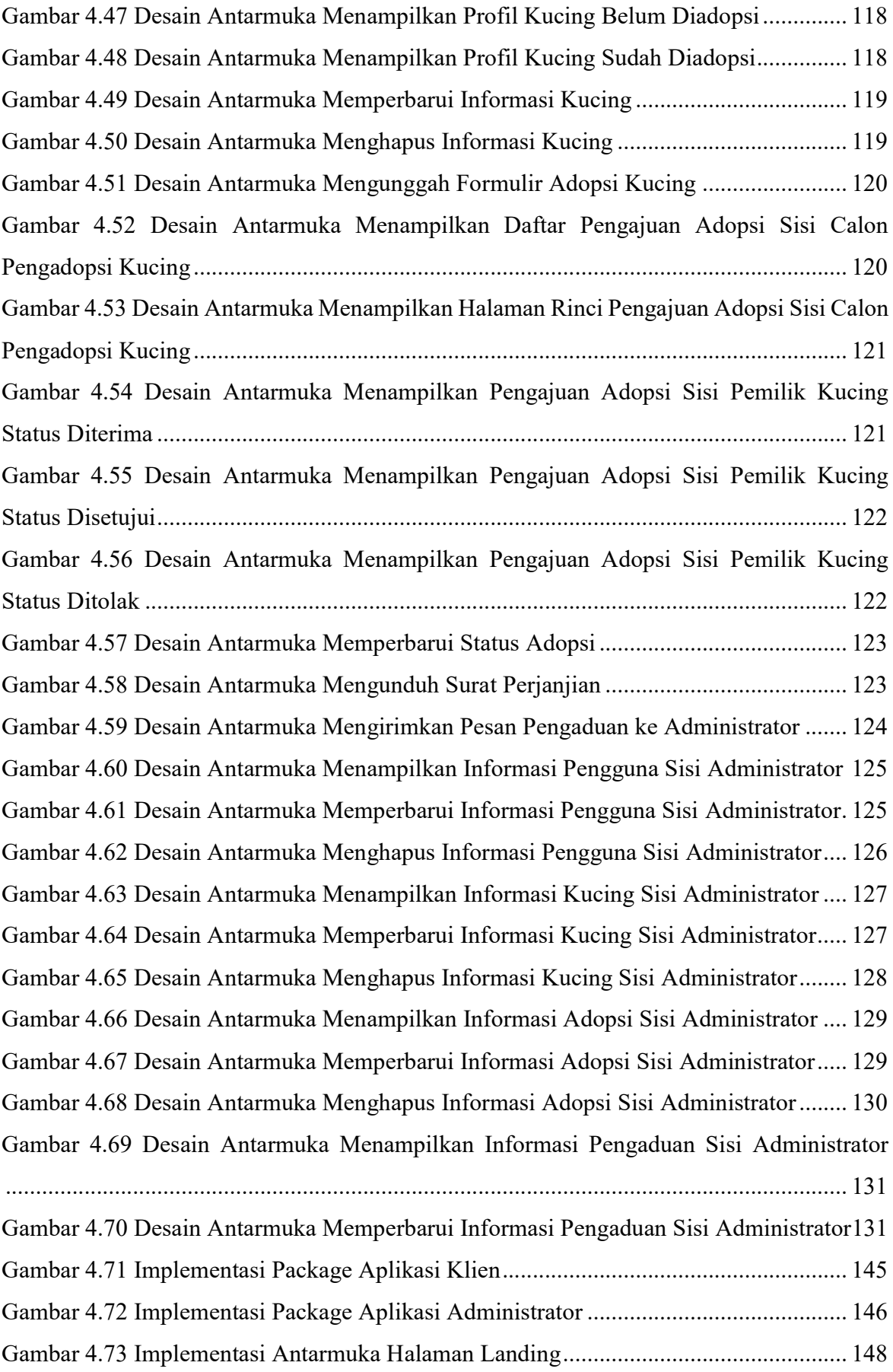

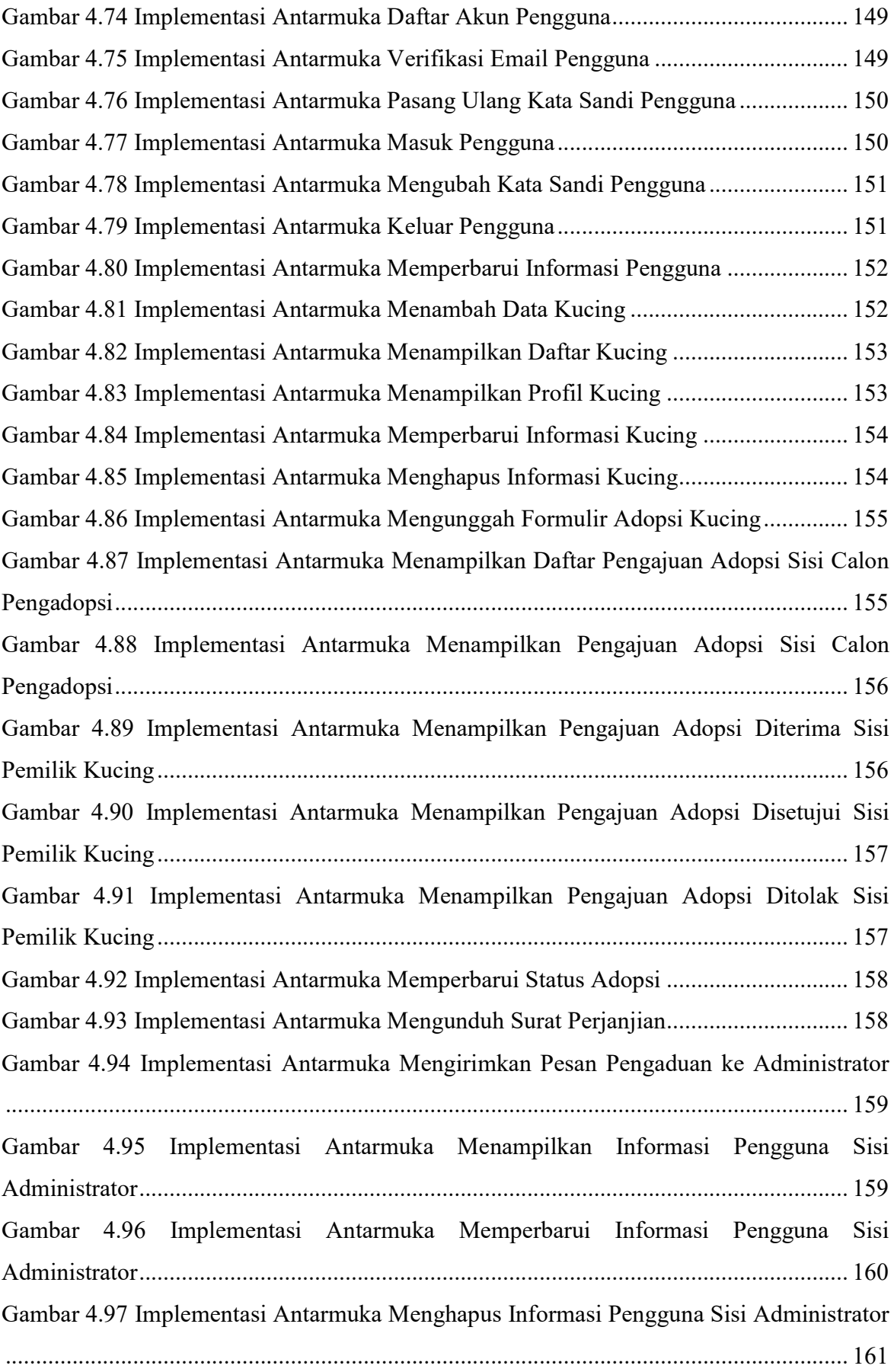

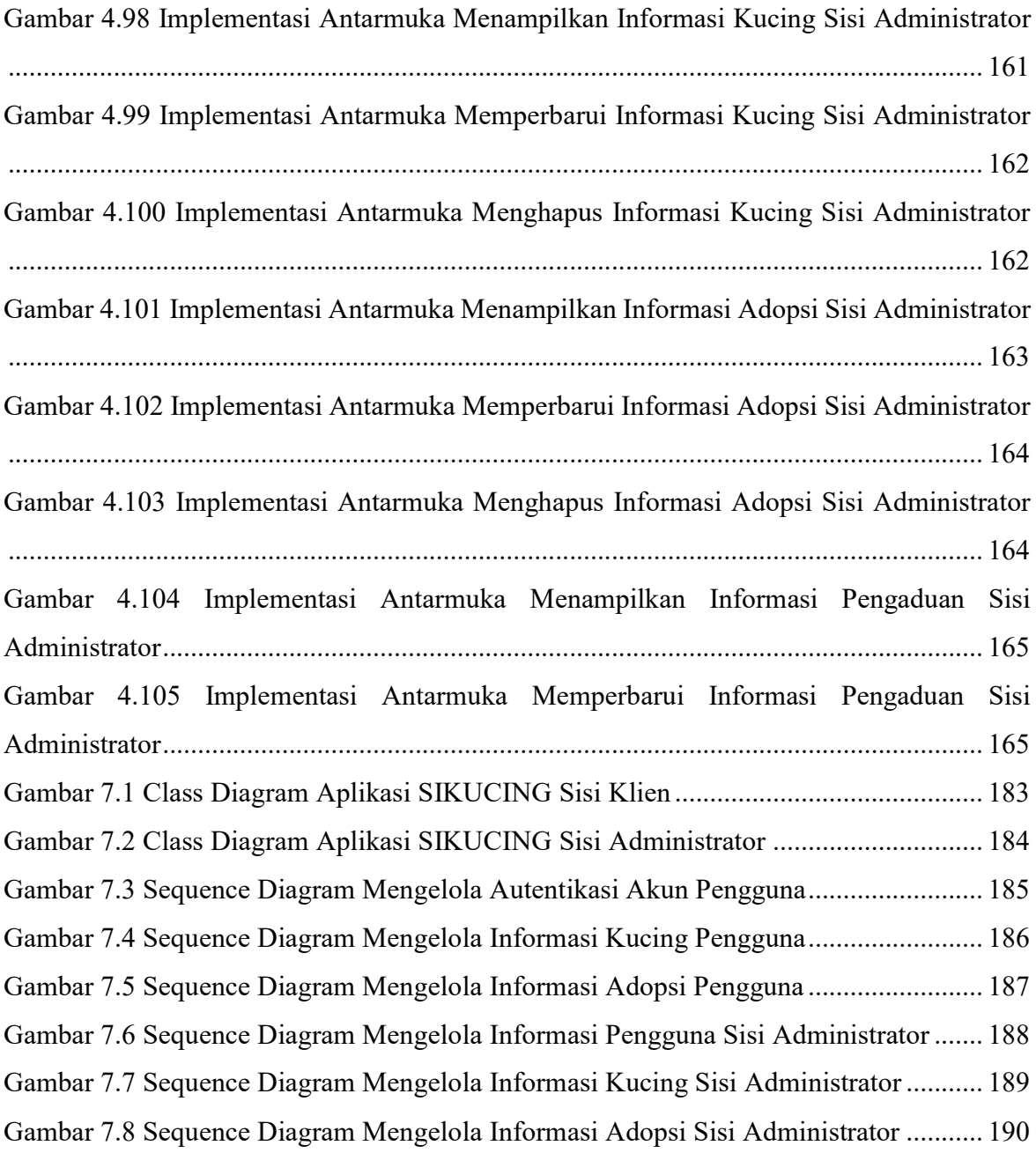

## **DAFTAR TABEL**

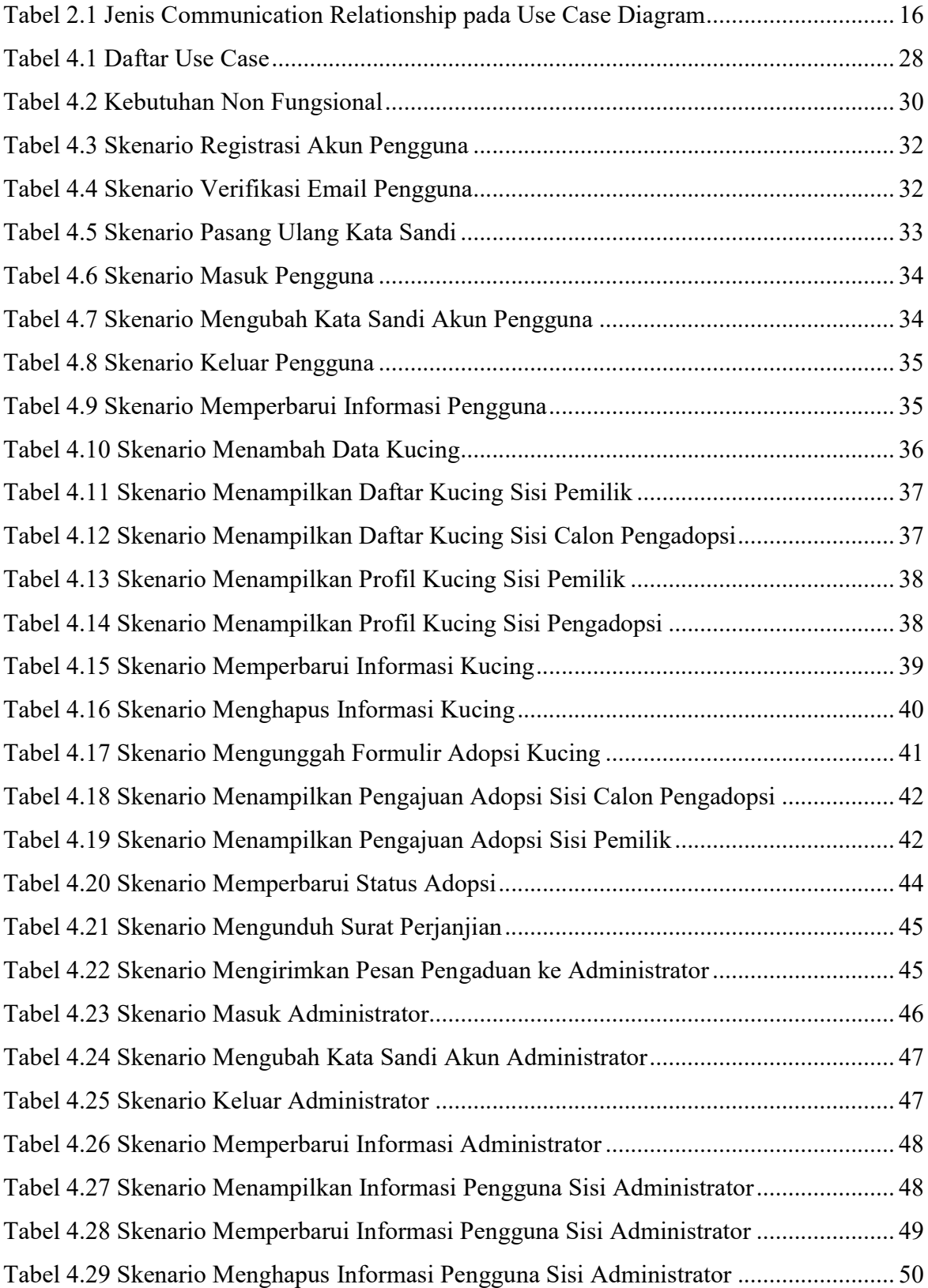

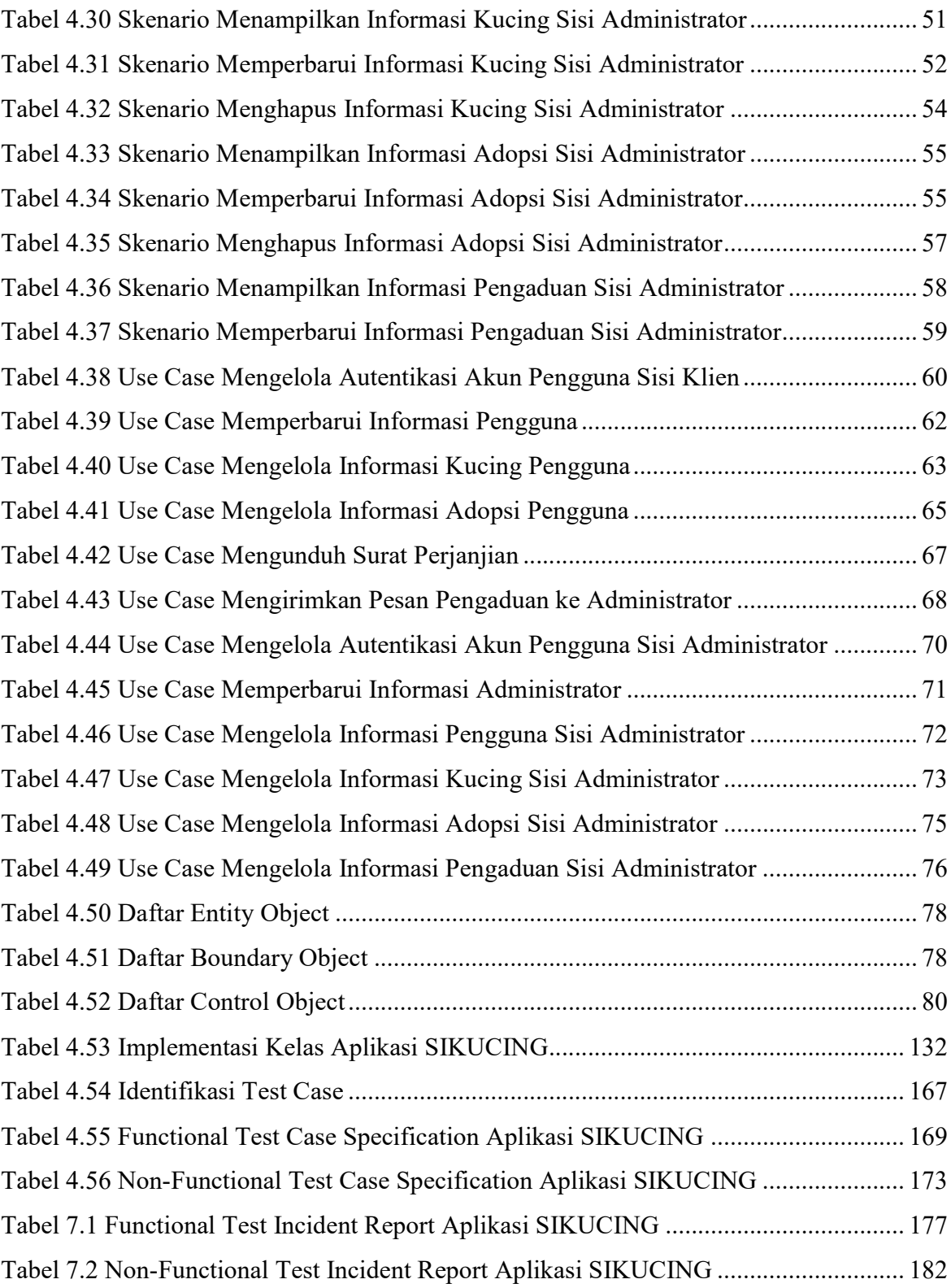

## **DAFTAR SKEMA**

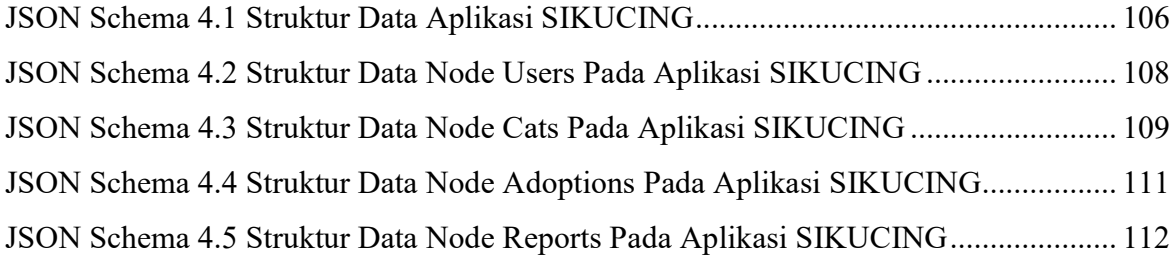

#### **DAFTAR KODE**

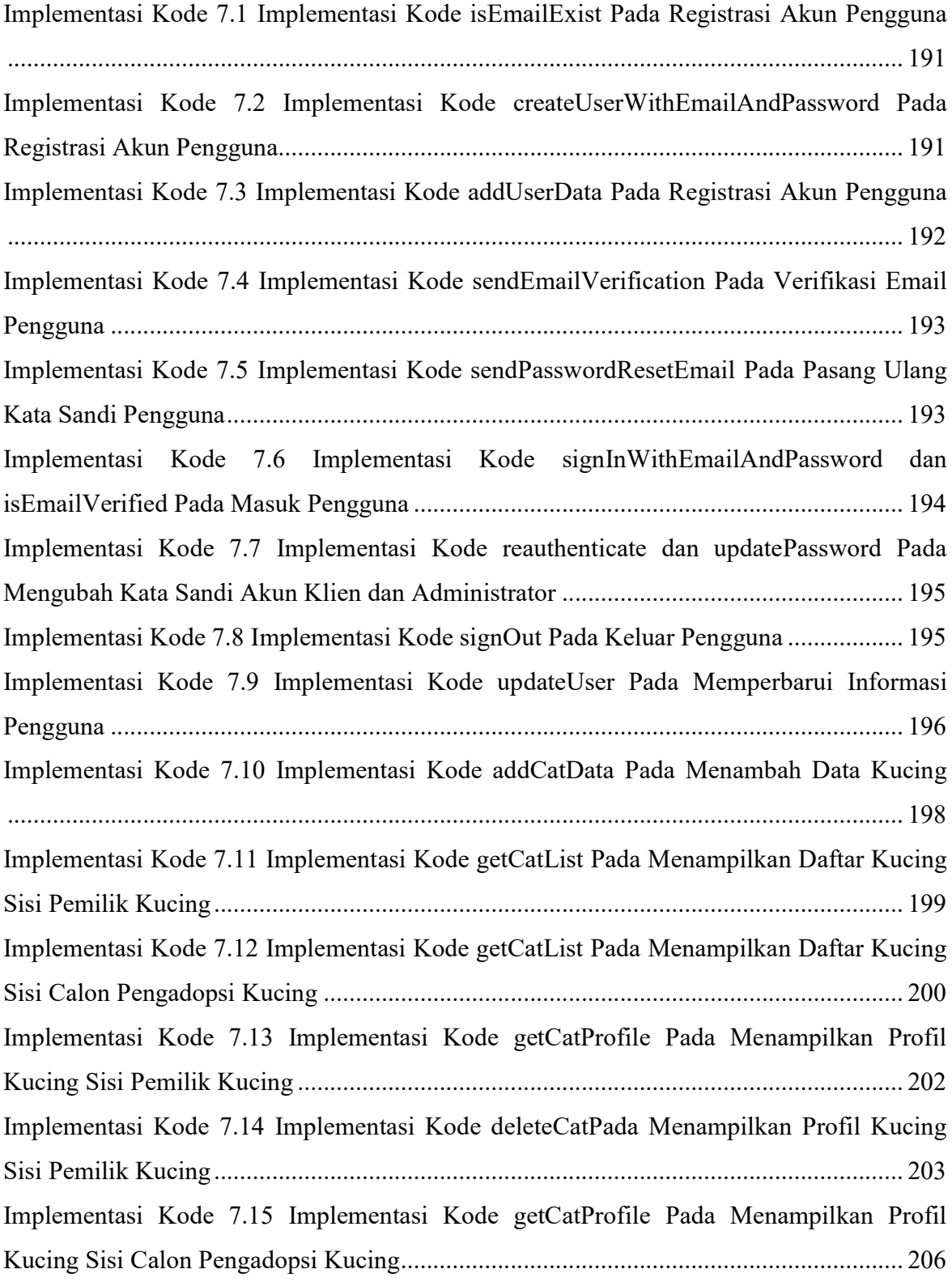

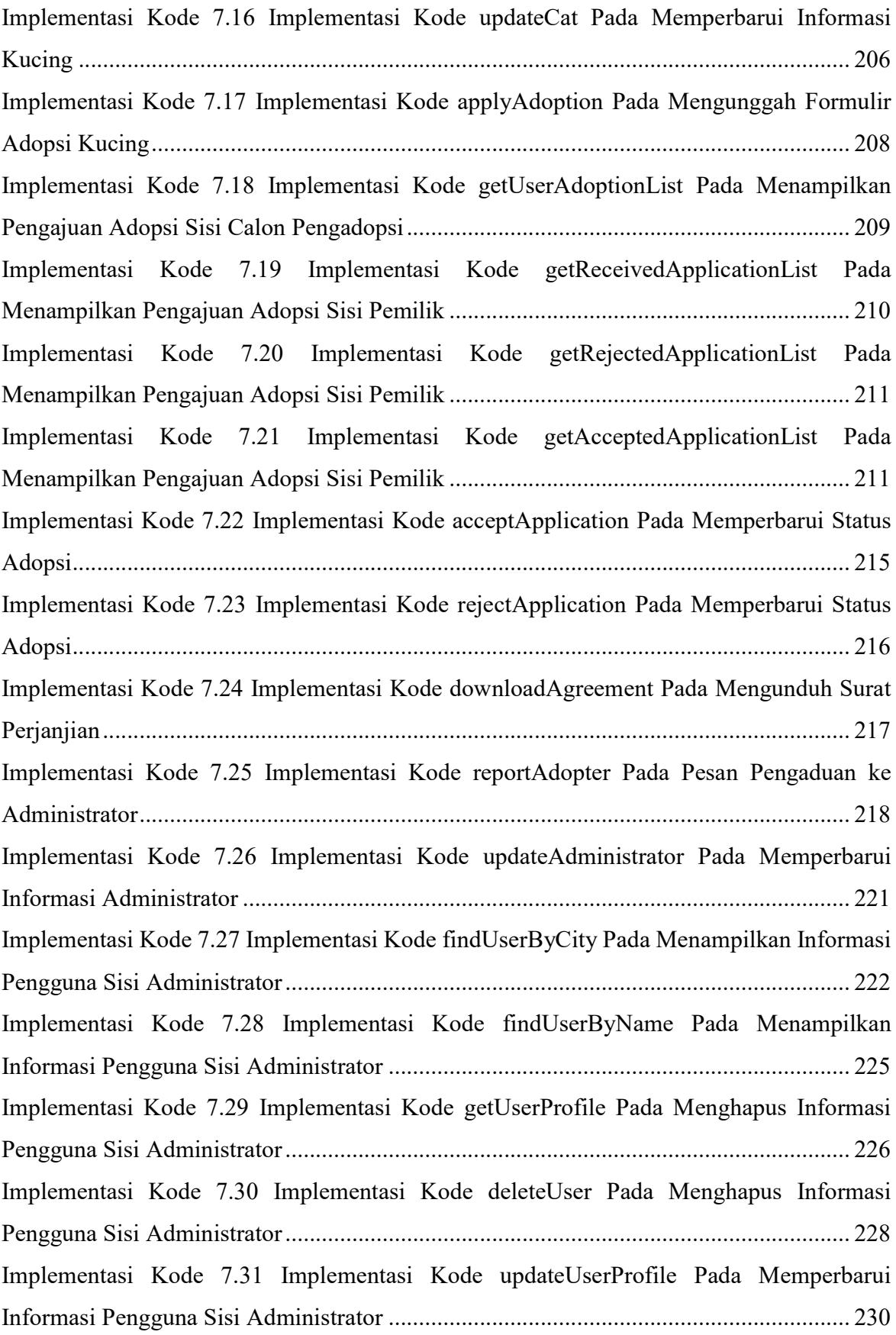

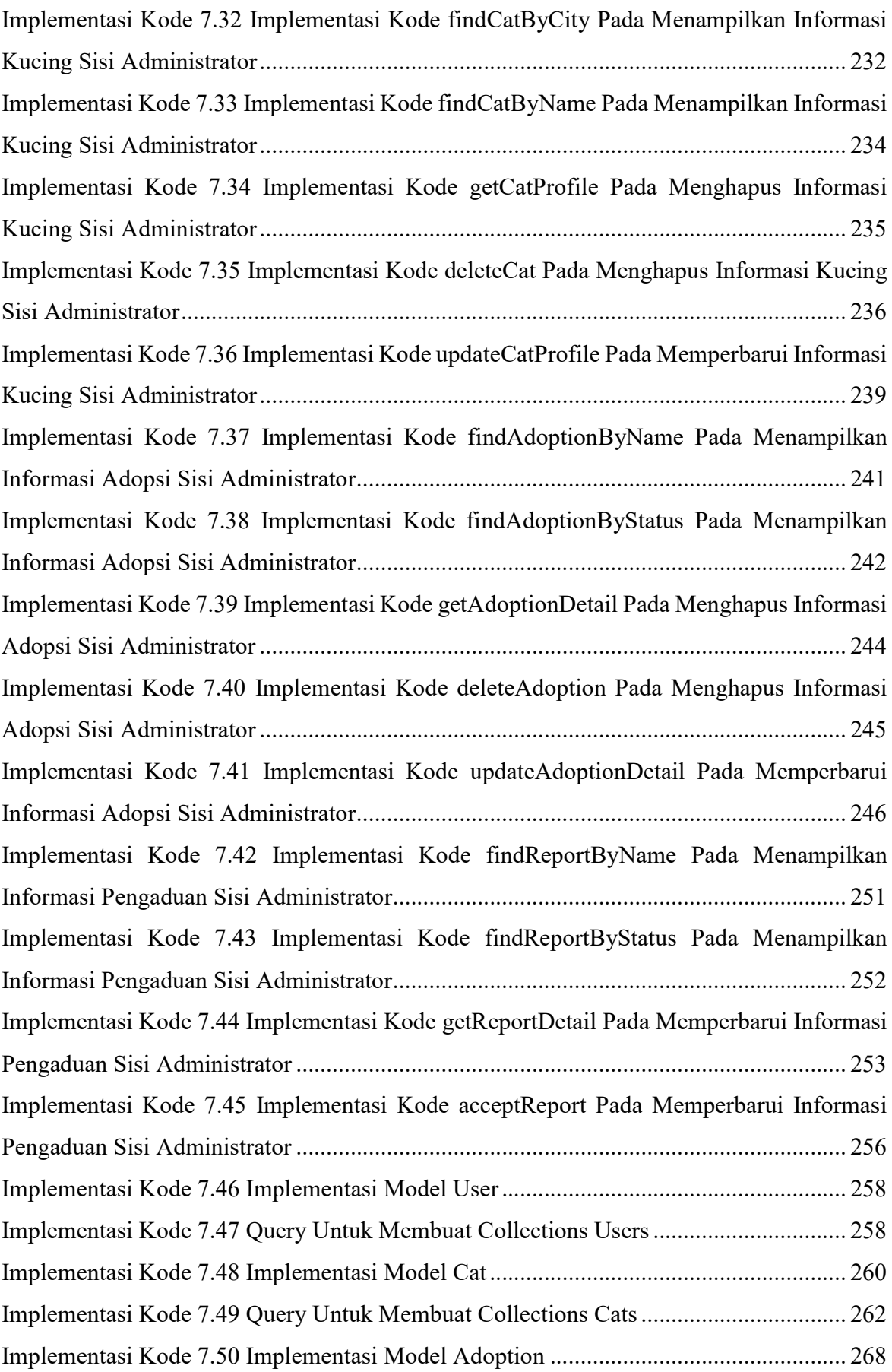

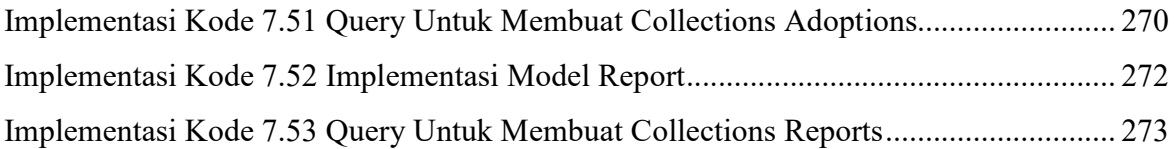

## **BAB I PENDAHULUAN**

Bab ini membahas latar belakang, rumusan masalah, tujuan dan manfaat, ruang lingkup, serta sistematika penulisan dari penyusunan tugas akhir yang berjudul Rancang Bangun Aplikasi Adopsi Kucing (SIKUCING) Menggunakan Metode Pengembangan Object-Oriented Software Engineering.

#### **1.1 Latar Belakang**

Kucing liar merupakan salah satu jenis kucing domestik yang paling sering ditemukan di sekitar manusia. Kucing liar merupakan masalah yang sering diabaikan oleh lingkungan. Populasi yang semakin bertambah dan tidak terkontrol menyebabkan beberapa masyarakat kucing liar dianggap sebagai hama dan memicu tindakan kekerasan terhadap kucing liar. Untuk membantu mengatasi hal ini, beberapa masyarakat berinisiatif untuk memberikan tempat sementara bagi pada kucing-kucing liar tersebut, karena bersifat sementara, kucing – kucing tersebut tentunya harus dipertemukan dengan calon pemilik barunya.

Untuk mempertemukan kucing liar yang dipelihara sementara oleh komunitas atau individu pencinta kucing dilakukan dengan adopsi kucing. Adopsi kucing adalah suatu tindakan untuk mengambil kucing ke dalam keluarga. Adopsi kucing dapat dilakukan dengan cara mengambil kucing tanpa pemilik atau perpindahan kepemilikan dari pemilik sebelumnya ke pemilik yang baru.

Untuk memudahkan melepas adopsi kucing terlantar yang dirawat sementara oleh komunitas atau individu pencinta kucing digunakan sebuah aplikasi yang berjalan pada sistem operasi Android. Android adalah sebuah sistem yang dikembangkan oleh google, dirilis pada tahun 2007. Semula Android diperutukkan untuk kamera digital, kemudian dialihkan untuk *smartphone*. Pemilihan pembangunan aplikasi pada platform Android dikarenakan, Android merupakan sistem operasi yang paling populer digunakan pada *smartphone* saat ini, sehingga diharapkan dapat memudahkan publikasi dari aplikasi adopsi kucing kepada masyarakat. Data yang ditunjukkan pada grafik 1.1 yang bersumber dari Statista, dengan pengamatan pada pasar global dari kuartal 1 tahun 2009 sampai dengan kuartal 1 tahun 2017 menunjukkan sistem operasi Android memiliki pengguna paling banyak.

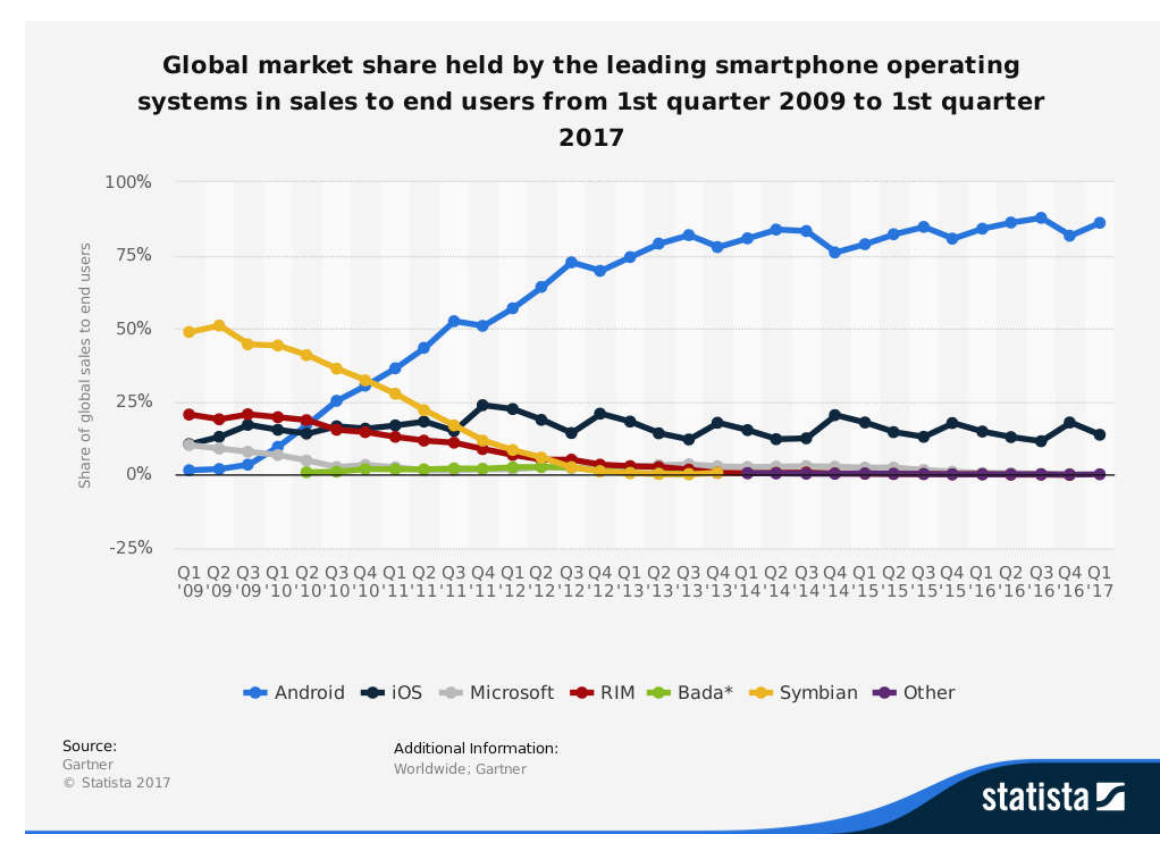

Gambar 1.1 Grafik Pengguna Smartphone berdasarkan Sistem Operasi (2017).

Metode Pengembangan yang digunakan pada aplikasi adopsi kucing yaitu *object*-*oriented software engineering*. *Object*-*oriented software engineering* adalah metode pengembangan untuk membangun dan memvalidasi model domain aplikasi atau sistem berorientasi objek. Metodologi *object-oriented software engineering* menekankan pada penggunaan use case dan desain perangkat lunak. Terdapat enam tahap pada metode *object*-*oriented software engineering* yaitu *requirement elicitation*, *analysis*, *system design*, *object design*, *implementation* dan *testing*. Untuk mengetahui proses yang diadaptasi oleh sistem nantinya, pengembang perlu mengetahui proses bisnis dari adopsi kucing, pada metode *object-oriented software engineering* hal ini dilakukan pada tahap *requirement elicitation*. Narasumber yang dipilih untuk mendapatkan proses bisnis adopsi kucing merupakan pelaku dari adopsi kucing tersebut, dalam hal ini perwakilan dari komunitas Indonesia Peduli Kucing Terlantar (IPKT) dan UNDIP Cat Lovers dipilih untuk menjadi narasumber pada pengembangan Aplikasi Adopsi Kucing (SIKUCING).

Penggunaan teknologi informasi seperti sistem informasi, diharapkan mampu memberikan solusi dalam mempertemukan kucing yang akan diadopsi dengan calon pemilik barunya. Hal lain yang menjadi latar belakang yaitu banyaknya kasus putusnya komunikasi. Ketika pemilik lama telah memberikan kucingnya kepada pemilik baru dengan beberapa syarat yang telah diajukan, seperti tidak untuk diperjualbelikan dan diwajibkan kastrasi, dengan harapan kucing yang diberikan akan diberi tahu kabar perkembangannya, beberapa pemilik baru kemudian melakukan pemutusan komunikasi agar tidak diganggu oleh pemilik lama, hal ini merupakan salah satu masalah yang paling diperhatikan diantara komunitas pemilik kucing.

#### **1.2 Rumusan Masalah**

Berdasarkan latar belakang yang ada maka dapat dirumuskan suatu permasalahan yaitu bagaimana membangun Aplikasi Adopsi Kucing (SIKUCING).

#### **1.3 Tujuan dan Manfaat**

Tujuan yang ingin dicapai dalam penulisan tugas akhir ini adalah menghasilkan sebuah aplikasi yang dapat memudahkan pecinta kucing yang ingin melepas adopsi kucing yang dimiliki dan dapat mendapatkan pengadopsi yang jelas.

Adapun manfaat yang diharapkan dari penelitian tugas akhir ini memudahkan proses menemukan kucing yang akan dilepas-adopsikan oleh pemilik lama dengan calon pengadopsi.

#### **1.4 Ruang Lingkup**

Pada Penelitian Tugas Akhir ini perlu adanya batasan-batasan yang akan dikerjakan agar tidak melebihi target yang akan diteliti:

- 1. Bentuk implementasi dari sistem adalah aplikasi yang berjalan pada sistem operasi Android dengan metode pengembangan *object-oriented software engineering*.
- 2. Sistem yang dibangun dapat menampilkan informasi pemilik kucing dan calon pengadopsi.
- 3. Sistem yang dibangun dapat menampilkan rekam jejak kepemilikan kucing.
- 4. Sistem yang dibangun dapat menyediakan surat perjanjian adopsi dalam bentuk format dokumen portabel.
- 5. Sistem yang dibangun merupakan adaptasi dari bisnis proses adopsi kucing.

#### **1.5 Sistematika Penulisan**

Untuk memberikan gambaran yang urut dan jelas mengenai pembahasan penyusunan dari laporan ini maka di buat sistematika penulisan sebagai berikut:

#### BAB I PENDAHULUAN

Bab ini membahas latar belakang, rumusan masalah, tujuan dan manfaat, ruang lingkup serta sistematika penulisan laporan yang dibuat.

#### BAB II TINJAUAN PUSTAKA

Bab ini menjelaskan tentang studi pustaka yang berhubungan dengan skripsi. Studi pustaka yang dipaparkan meliputi definisi Sistem Informasi, Sistem Operasi Android, Pemrograman Java, *JavaScript Object Notation*, Sistem Manajemen Basis Data NoSQL, Pemrograman Berorientasi Objek, *Object-Oriented Software Engineering* dan *Unified Modelling Language*.

#### BAB III METODOLOGI

Bab ini menjelaskan tentang metodologi yang digunakan dalam pengembangan Aplikasi Adopsi Kucing (SIKUCING) yang meliputi arsitektur sistem, tahapan proses aplikasi dan tahap pengembangan.

#### BAB IV PEMBAHASAN

Bab ini membahas mengenai tahap *requirement elicitation*, *analysis*, *system design*, *object design*, *implementation* dan *testing* dari proses pengembangan Aplikasi Adopsi Kucing (SIKUCING).

#### BAB V PENUTUP

Bab ini merupakan kesimpulan dari bab-bab yang dibahas sebelumnya dan saran dari pembaca sebagai bahan masukan.